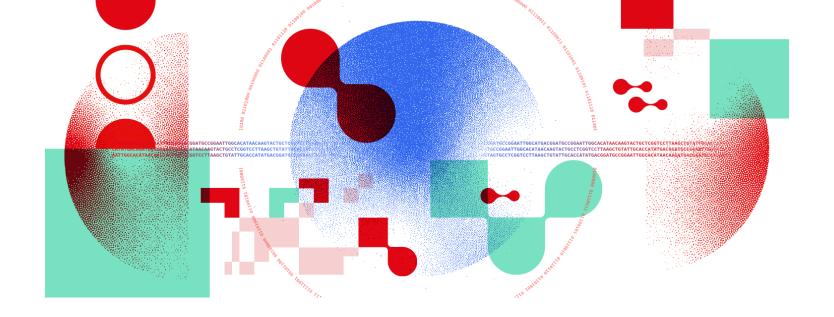

## Snakemake for reproducible research

Snakemake, package managers and containers

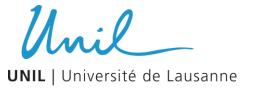

Antonin Thiébaut antonin.thiebaut@unil.ch

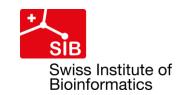

# Config file?

Question 5

### What should appear in a config file?

- Ideally, everything that should not be hard-coded:
  - File locations
  - Sample names and associated information
  - Rule computing resources
  - o Etc...
- But it is preferable to use paths to other smaller config files
  - Same as Snakefile and snakefiles
  - Example:
    - Table containing the sample names and information: config/samples\_info.tsv
    - In the config file: samples: 'config/samples\_info.tsv'
    - Add a function in a Snakefile to parse the table

## Several problems...

## Several problems... (again)

- Using scripts from other languages
- Using unknown number of inputs/outputs
- Being reproducible

#### ... that can be solved! (again)

- Using scripts from other languages
   New directives: run and script
- Using unknown number of inputs/outputs input/output functions, checkpoint
- Being reproducible conda/mamba, Docker/Singularity

```
rule example:
    input:
        'data/first_step.tsv'
    output:
        'results/first_step.txt'
    params:
        lines=5
    run:
        input_file = open(input[0])
        output_file = open(output[0], 'w')
        for i in range(params.lines):
            output_file.write(input_file.readline())
```

```
rule example:
    input:
        'data/first_step.tsv'
    output:
        'results/first_step.txt'
    params:
        lines=5
    run:
        input_file = open(input[0])
        output_file = open(output[0], 'w')
        for i in range(params.lines):
            output_file.write(input_file.readline())
```

- Execute Python code directly from a Snakefile
- Replaces shell
- Access to directive values and variables, like in shell

```
rule example:
    input:
        'data/first_step.tsv'
    output:
        'results/first_step.txt'
    params:
        lines=5
    run:
        input_file = open(input[0])
        output_file = open(output[0], 'w')
        for i in range(params.lines):
            output_file.write(input_file.readline())
```

- Execute Python code directly from a Snakefile
- Replaces shell
- Access to directive values and variables, like in shell
- Problems:
  - Inconvenient for long code
  - No conda/singularity directive!!!

```
rule example:
    input:
        'data/first_step.tsv'
    output:
        'results/first_step.txt'
    params:
        lines=5
    run:
        input_file = open(input[0])
        output_file = open(output[0], 'w')
        for i in range(params.lines):
            output_file.write(input_file.readline())
```

- Execute Python code directly from a Snakefile
- Replaces shell
- Access to directive values and variables, like in shell
- Problems:
  - Inconvenient for long code
  - No conda/singularity directive!!!

```
rule example:
    input:
        'data/first_step.tsv'
    output:
        'results/first_step.txt'
    params:
        lines=5
    script:
        'first_step.py'
```

```
rule example:
    input:
        'data/first_step.tsv'
    output:
        'results/first_step.txt'
    params:
        lines=5
    run:
        input_file = open(input[0])
        output_file = open(output[0], 'w')
        for i in range(params.lines):
            output_file.write(input_file.readline())
```

- Execute **Python** code directly from a Snakefile
- Replaces shell
- Access to directive values and variables, like in shell
- Problems:
  - Inconvenient for long code
  - No conda/singularity directive!!!

```
rule example:
    input:
        'data/first_step.tsv'
    output:
        'results/first_step.txt'
    params:
        lines=5
    script:
        'first_step.py'
```

- Execute Python/R/R Markdown/Julia/Rust/bash from an external script
- Replaces shell/run
- Access to directive values and variables, like in shell
- Value = path to the script relative to the rule's snakefile

```
rule example:
    input:
        'data/first_step.tsv'
    output:
        'results/first_step.txt'
    params:
        lines=5
    run:
        input_file = open(input[0])
        output_file = open(output[0], 'w')
        for i in range(params.lines):
            output_file.write(input_file.readline())
```

- Execute **Python** code directly from a Snakefile
- Replaces shell
- Access to directive values and variables, like in shell
- Problems:
  - Inconvenient for long code
  - No conda/singularity directive!!!

```
rule example:
    input:
        'data/first_step.tsv'
    output:
        'results/first_step.txt'
    params:
        lines=5
    script:
        'first_step.py'
```

- Execute Python/R/R Markdown/Julia/Rust/bash from an external script
- Replaces shell/run
- Access to directive values and variables, like in shell
- Value = path to the script relative to the rule's snakefile
- Advantages:
  - Great for long code
  - Can use conda/singularity directive!!!

```
rule example:
    input:
        'data/first_step.tsv'
    output:
        'results/first_step.txt'
    params:
        lines=5
    run:
        input_file = open(input[0])
        output_file = open(output[0], 'w')
        for i in range(params.lines):
            output_file.write(input_file.readline())
```

- Execute **Python** code directly from a Snakefile
- Replaces shell
- Access to directive values and variables, like in shell
- Problems:
  - Inconvenient for long code
  - No conda/singularity directive!!!

```
rule example:
    input:
        'data/first_step.tsv'
    output:
        'results/first_step.txt'
    params:
        lines=5
    script:
        'first_step.py'
```

```
# Retrieve information from Snakemake
input_file = open(snakemake.input[0])
output_file = open(snakemake.output[0], 'w')
n_lines = snakemake.params.lines

# Process file
for i in range(n_lines):
    output_file.write(input_file.readline())
```

```
rule example:
    input:
        'data/first_step.tsv'
    output:
        'results/first_step.txt'
    params:
        lines=5
    run:
        input_file = open(input[0])
        output_file = open(output[0], 'w')
        for i in range(params.lines):
            output_file.write(input_file.readline())
```

- Execute Python code directly from a Snakefile
- Replaces shell
- Access to directive values and variables, like in shell
- Problems:
  - Inconvenient for long code
  - No conda/singularity directive!!!

```
rule example:
    input:
        'data/first_step.tsv'
    output:
        'results/first_step.txt'
    params:
        lines=5
    script:
        'first_step.R'
```

```
# Retrieve information from Snakemake
input_path <- snakemake@input[[1]]
output_path <- snakemake@output[[1]]
n_lines <- snakemake@params$lines[1]

# Process file
data <- read_delim(input_path, '\t', n_max=n_lines)</pre>
```

### Working with an unknown number of inputs/outputs

#### When:

- Input files depend on wildcards in a non-trivial way
- The number of input files is not easy to determine manually

### Working with an unknown number of inputs/outputs

- When:
  - Input files depend on wildcards in a non-trivial way
  - The number of input files is not easy to determine manually
- How to use an input function?
  - o Define function above the rule
  - Use syntax input: <function\_name>
  - No parentheses, no argument

```
def first_step_input(wildcards):
    sample = wildcards.sample
    if sample == 'sample1':
        return 'data/data1.txt'
    else:
        return 'data/data2.txt'
rule example:
    input:
        first_step_input
    output:
        'results/{sample}.txt'
    shell:
        'cp {input} {output}'
```

### Working with an unknown number of inputs/outputs

- When:
  - Input files depend on wildcards in a non-trivial way
  - The number of input files is not easy to determine manually
- How to use an input function?
  - Define function above the rule
  - Use syntax input: <function\_name>
  - No parentheses, no argument
- Input functions = Python functions

  o Single argument: 'wildcards'
  o Return a file or list of files

  - Can also return a dictionary with input names as kevs
    - Use input: unpack(<function\_name>) to obtain named inputs
- Functions are evaluated before executing the workflow  $\Rightarrow$  can't list output files!

```
def first_step_input(wildcards):
    sample = wildcards.sample
    if sample == 'sample1':
        return 'data/data1.txt'
    else:
        return 'data/data2.txt'
rule example:
    input:
        first_step_input
    output:
        'results/{sample}.txt'
    shell:
        'cp {input} {output}'
```

### Working after an unknown number of outputs

- aka 'Data-dependent conditional execution' aka checkpoint (instead of rule)
- When:
  - An unknown number of files is generated by a rule
  - The output files are unknown before execution
- Conditional reevaluation of the DAG of jobs based on the content outputs
  - Since DAG is re-evaluated, you won't see the whole pipeline at the beginning of a run
- Very complicated!

### Being reproducible with Snakemake and Conda

What is conda?

#### Being reproducible with Snakemake and Conda

- What is conda?
  - Conda/mamba: open-source package and environment manager (Windows, macOS, linux)
  - Channels: repositories of software, packaged and maintained
    - Conda-forge: lots of general software, often used
    - Bioconda: specifically for bioinformatics software
  - Great tool to manage software in general

### Being reproducible with Snakemake and conda

- What is conda?
  - Conda/mamba: open-source package and environment manager (Windows, macOS, linux)
  - Channels: repositories of software, packaged and maintained
    - Conda-forge: lots of general software, often used
    - Bioconda: specifically for bioinformatics software
  - Great tool to manage software in general
  - Environments can be defined in YAML files

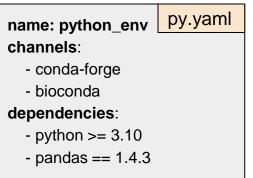

#### Being reproducible with Snakemake and conda

- Using conda in Snakemake
  - Snakemake provides a Conda integration: it automatically deploys a conda environment for a rule

#### Being reproducible with Snakemake and conda

#### Using conda in Snakemake

- Snakemake provides a Conda integration: it automatically deploys a conda environment for a rule
- Directive conda
  - Value = path to the environment file relative to the rule's snakefile
- Execution parameter --use-conda

```
rule example:
    input:
        'data/first_step.tsv'
    output:
        'results/first_step.txt'
    conda:
        '../envs/py.yaml'
    shell:
        'cp {input} {output}'
```

```
snakemake --cores 1 --use-conda results/first_step.txt
```

What is Docker?

What is Docker?

- Using Docker in Snakemake
  - Snakemake provides a Docker integration: it automatically spawns a container created from the given image

#### Using Docker in Snakemake

- Snakemake provides a Docker integration: it automatically spawns a container created from the given image
- Directive container
  - Value = URL/path to the image location
  - Handles Docker and Singularity images
- Execution parameter --use-singularity
- Can be combined with --use-conda
  - Pull the image
  - Create the conda env from within the container

```
rule example:
    input:
        'data/first_step.tsv'
    output:
        'results/first_step.txt'
    container:
        'docker://geertvangeest/deseq2:v1'
    shell:
        'cp {input} {output}'
```

```
snakemake --cores 1 --use-singularity
    results/first_step.txt
```

#### Using Docker in Snakemake

- Snakemake provides a Docker integration: it automatically spawns a container created from the given image
- Directive container
  - Value = URL/path to the image location
  - Handles Docker and Singularity images
- Execution parameter --use-singularity
- Can be combined with --use-conda
  - Pull the image
  - Create the conda env from within the container
- Create Dockerfile from workflow with conda env

```
rule example:
    input:
        'data/first_step.tsv'
    output:
        'results/first_step.txt'
    container:
        'docker://geertvangeest/deseq2:v1'
    shell:
        'cp {input} {output}'
```

```
snakemake --cores 1 --use-singularity
    results/first_step.txt
```

#### Snakemake environments

• Question 6

#### What is the best setting for Snakemake environments?

- Use package and container managers!
- Same as Snakefile and config files: split things reasonably
  - 1 .smk file ≈ 1 'thematic' module ≈ 1 environment
- Always check for version conflicts

#### **Exercises**

#### • Through the day:

 Develop a simple RNAseq analysis workflow, from reads (fastq files) to Differentially Expressed Genes (DEG)

#### • For now:

- Create and use an input function
- Run R and Python scripts
- Deploy a conda environment
- Deploy a Docker/Singularity container

### Concluding remarks

#### Reproducibility:

- Workflow ⇒ steps clearly defined, commands saved
- Conda integration ⇒ perfect handling of software installation and versions
- Self-contained workflow archive ⇒ other people can easily reproduce your analyses (with almost no programming knowledge)

#### Practical use:

- Once workflow is build, can be applied to any number of samples
- Snakemake does a lot for you!
  - Create directory structure
  - Check job completion, restart if needed
  - Fully handles parallelization of jobs
  - Easy handling of logs and benchmarks
- Portability and scalability: run on the cloud, on HPCs, and on any UNIX machine
- Beautiful DAG in one command, no more powerpoint!